# МИНОБРНАУКИ РОССИИ

Федеральное государственное бюджетное образовательное учреждение

высшего образования

«Костромской государственный университет»

(КГУ)

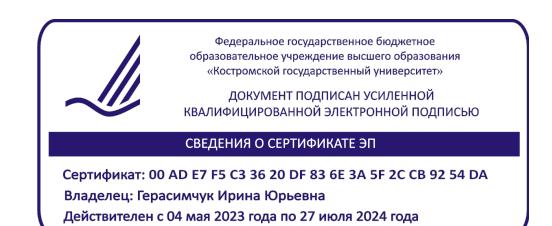

РАБОЧАЯ ПРОГРАММА ДИСЦИПЛИНЫ

# **Цифровое проектирование изделий легкой промышленности и изготовление элементов технологического оборудования на основе аддитивных и VR технологий**

Направление подготовки *29.04.01 Технология изделий легкой промышленности*

Направленность *Инновационные технологии и материалы легкой промышленности*

Квалификация (степень) выпускника: **магистр**

**Кострома 2023**

Рабочая программа дисциплины «*Цифровое проектирование изделий легкой промышленности и изготовление элементов технологического оборудования на основе аддитивных и VR технологий*» разработана:

- ̶ в соответствии с Федеральным государственным образовательным стандартом (ФГОС ВО) магистратура по направлению подготовки 29.04.01 *Технология изделий легкой промышленности*, утвержденного Приказом МИНОБРНАУКИ РОССИИ № 964 от 22 сентября 2017 г.
- ̶ в соответствии с учебным планом направления подготовки 29.04.01 *Технология изделий легкой промышленности* и направленностью подготовки «Инновационные технологии и материалы легкой промышленности», год начала подготовки 2023.

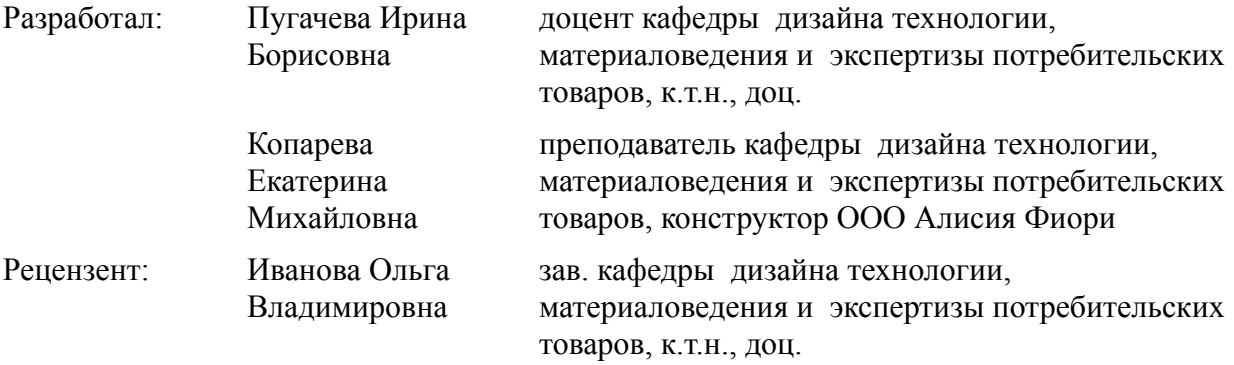

Программа утверждена на заседании кафедры Дизайна, технологии, материаловедения и экспертизы потребительских товаров - Протокол № 9 от 03.04.2023

Заведующая кафедрой дизайна, технологии, материаловедения и экспертизы потребительских товаров: Иванова О.В., к.т.н., доцент

### **1. Цели и задачи освоения дисциплины**

#### **Цель дисциплины:**

Формирование компетенций в области инновационных производственных технологий, таких как цифровое проектирование и моделирование изделий легкой промышленности, разработка цифровых двойников объектов и процессов, создание и применение новых материалов и элементов технологического оборудования на основе аддитивных и VR технологий.

### **Задачи дисциплины:**

- − приобретение теоретических знаний и практических навыков цифрового проектирования и моделирования, в том числе с использованием цифровых двойников;
- − расширение области знаний в сфере разработки материалов, изделий и технологий с использованием средств виртуальной реальности и 3D печати.

### **2. Перечень планируемых результатов обучения по дисциплине**

В результате освоения дисциплины обучающийся должен:

# **освоить компетенции:**

ОПК-7 - Способен использовать современные информационные технологии для организации и эффективного осуществления технологических процессов производства одежды, обуви, кожи, меха, аксессуаров и кожгалантерейных изделий различного назначения

### *Код и содержание индикаторов компетенции:*

ИД-1ОПК-7 Знать: виды и особенности технологических процессов производства одежды, обуви и кожгалантерейных изделий различного назначения; алгоритмы расчета параметров для осуществления технологических процессов изготовления изделий; виды информационных технологий, технические средства, предназначенные для организации и эффективного осуществления технологических процессов производства одежды, обуви, кожи, меха, аксессуаров и кожгалантерейных изделий различного назначения.

ИД-2ОПК-7 Уметь: описывать в общих чертах информационные технологии при проектировании процессов изготовления одежды, обуви, кожи, меха, аксессуаров и кожгалантерейных изделий различного назначения; применять отечественный и зарубежный опыт при использовании информационных технологий для организации и эффективного осуществления технологических процессов производства изделий.

ИД-3ОПК-7 Владеть: специальными терминами, понятиями и определениями в области информационных технологий; навыками собирать и систематизировать информацию для дальнейшего использования при организации и осуществлении технологических процессов производства одежды, обуви, кожи, меха, аксессуаров и кожгалантерейных изделий различного назначения

### **знать:**

- виды и особенности технологических процессов производства одежды, обуви и кожгалантерейных изделий различного назначения, в том числе цифрового проектирования и моделирования с использованием цифровых двойников;
- алгоритмы расчета параметров для осуществления технологических процессов изготовления изделий;
- виды информационных технологий, технические средства, предназначенные для организации и эффективного осуществления технологических процессов производства одежды, обуви, кожи, меха, аксессуаров и кожгалантерейных изделий различного назначения;
- возможности использования средств виртуальной реальности и 3D печати для разработки материалов, изделий и технологий легкой промышленности **уметь:**
- − описывать в общих чертах информационные технологии при проектировании процессов изготовления одежды, обуви, кожи, меха, аксессуаров и кожгалантерейных изделий различного назначения;
- − применять отечественный и зарубежный опыт при использовании информационных технологий для организации и эффективного осуществления технологических процессов производства изделий;
- выбирать способы, программные средства и информационные системы для осуществления технологических процессов;
- − адаптироваться к новейшим инновационным разработкам; **владеть:**
- **−** специальными терминами, понятиями и определениями в области информационных технологий;
- − навыками собирать и систематизировать информацию для дальнейшего использования при организации и осуществлении технологических процессов производства одежды, обуви, кожи, меха, аксессуаров и кожгалантерейных изделий различного назначения и элементов технологического оборудования на основе аддитивных и VR технологий.

# **3. Место дисциплины в структуре ОП ВО**

Дисциплина относится к блоку Б1 к обязательной части учебного плана. Изучается в 1и 2 семестрах обучения.

Изучение дисциплины основывается на ранее освоенных дисциплинах/практиках: Информационные технологии и системы автоматизированного проектирования в легкой промышленности..

Изучение дисциплины является основой для освоения последующих дисциплин/практик: Научно-исследовательская работа (получение первичных навыков научно-исследовательской работы).

# **4. Объем дисциплины (модуля)**

# **4.1. Объем дисциплины в зачетных единицах с указанием академических (астрономических) часов и виды учебной работы**

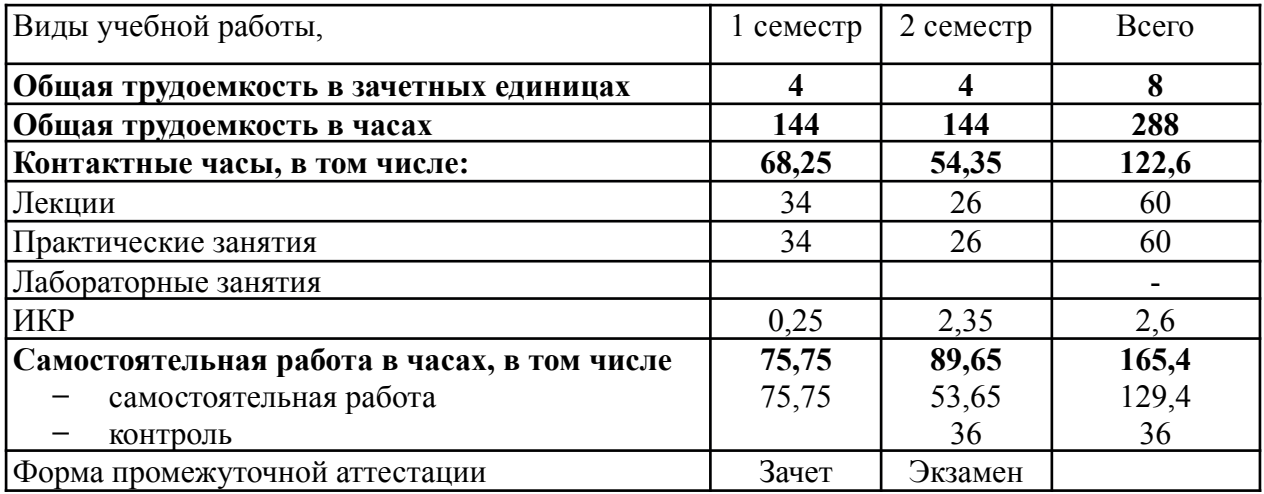

# **4.2. Объем контактной работы на 1 обучающегося**

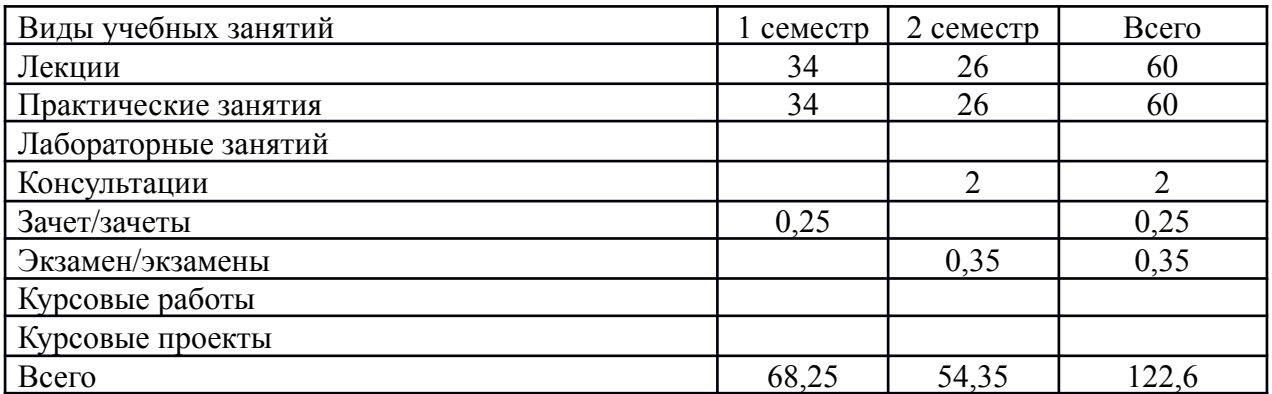

# **5.Содержание дисциплины (модуля), структурированное по темам (разделам), с указанием количества часов и видов занятий**

| $N_2$          | он теман кекип план у конон диециплиния<br>Название раздела, темы | Всего | Аудиторные     |                | ИКР  | Самостоя- |                 |  |  |  |  |
|----------------|-------------------------------------------------------------------|-------|----------------|----------------|------|-----------|-----------------|--|--|--|--|
|                |                                                                   | час   |                | занятия        |      |           | тельная         |  |  |  |  |
|                |                                                                   |       | Лекц.          | Практ.         | Лаб. |           | работа          |  |  |  |  |
|                | 1 семестр                                                         |       |                |                |      |           |                 |  |  |  |  |
| $\mathbf{1}$   | Цифровые технологии в легкой                                      | 13    | $\overline{4}$ | $\overline{4}$ |      |           | 5               |  |  |  |  |
|                | промышленности                                                    |       |                |                |      |           |                 |  |  |  |  |
| $\overline{2}$ | Цифровое проектирование и                                         | 35    | 10             | 10             |      |           | 15              |  |  |  |  |
|                | моделирование в 2D системах                                       |       |                |                |      |           |                 |  |  |  |  |
| $\overline{3}$ | Цифровые двойники продуктов и                                     | 30    | 10             | 10             |      |           | 10              |  |  |  |  |
|                | процессов, цифровые платформы                                     |       |                |                |      |           |                 |  |  |  |  |
| $\overline{4}$ | Цифровое проектирование и                                         | 35    | 10             | 10             |      |           | 15              |  |  |  |  |
|                | моделирование в 3D системах                                       |       |                |                |      |           |                 |  |  |  |  |
|                | Зачет                                                             | 31    |                |                |      | 0,25      | 30,75           |  |  |  |  |
|                | Итого в 1 семестре                                                | 144   | 34             | 34             |      | 0,25      | 75,75           |  |  |  |  |
|                | 2 семестр                                                         |       |                |                |      |           |                 |  |  |  |  |
| 5              | Общие вопросы проектирования и                                    | 12    | $\overline{2}$ |                |      |           | 10              |  |  |  |  |
|                | изготовления технологической                                      |       |                |                |      |           |                 |  |  |  |  |
|                | оснастки и элементов технологического                             |       |                |                |      |           |                 |  |  |  |  |
|                | оборудования.                                                     |       |                |                |      |           |                 |  |  |  |  |
| 6              | Методы проектирования оборудования.                               | 20    | 6              | $\overline{4}$ |      |           | 10              |  |  |  |  |
|                | Программные продукты.                                             |       |                |                |      |           |                 |  |  |  |  |
| $\overline{7}$ | Технологии трехмерной визуализации.                               | 33,65 | 6              | 14             |      |           | 13,65           |  |  |  |  |
|                | Программные продукты. Разработка                                  |       |                |                |      |           |                 |  |  |  |  |
|                | З Омодели объекта. Основы                                         |       |                |                |      |           |                 |  |  |  |  |
|                | 3 Dвизуализации.                                                  |       |                |                |      |           |                 |  |  |  |  |
| 8              | Аддитивные технологии. Область                                    | 20    | 6              | $\overline{4}$ |      |           | 10              |  |  |  |  |
|                | применения. Классификация способов                                |       |                |                |      |           |                 |  |  |  |  |
|                | З Опечати. Область применения.                                    |       |                |                |      |           |                 |  |  |  |  |
| 9              | VR технологии. Область применения.                                | 20    | 6              | $\overline{4}$ |      |           | 10              |  |  |  |  |
|                | Область применения.                                               |       |                |                |      |           |                 |  |  |  |  |
|                | Экзамен                                                           | 38,35 |                |                |      | 2,35      | 36              |  |  |  |  |
|                | Итого во 2 семестре                                               | 144   | 26             | 26             |      |           | $2,35$ 53,65+36 |  |  |  |  |

**5.1 Тематический план учебной дисциплины**

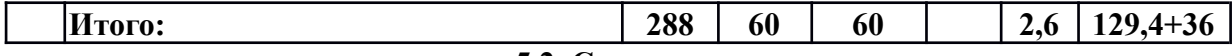

#### **5.2. Содержание:**

*Тема 1. Цифровые технологии в легкой промышленности*

Современные технологии применения компьютерных средств в области дизайна одежды и текстиля, в области промышленного производства изделий легкой промышленности.

*Тема 2. Цифровое проектирование и моделирование в 2D системах.*

Назначение и область применения систем 2D проектирования. Знакомство с интерфейсом программы, основными инструментами проектирования. Проектирование базовых форм и модельных конструкций изделий. Проектирование технологических процессов производства изделий. Оформление конструкторско-технологической документации.

*Тема 3. Цифровые двойники продуктов и процессов, цифровые платформы*

Разработка цифровых двойников человеческих фигур, текстильных материалов и одежды. Цифровые двойники как художественная идея: назначение, возможности генерирования, область применения, требования. Цифровые двойники как промышленные образцы: назначение, исходная информация, требования к реалистичности. Цифровые двойники как инфлюэнсеры стиля и моды: исходные данные для генерирования, область применения. Статичные и динамичные двойники. Современные методы и программы генерирования цифровых луков одежды в условиях виртуальной и дополненной реальности.

*Тема 4. Цифровое проектирование и моделирование в 3D системах*

Существующие системы трехмерного проектирования одежды. Возможности систем. Функционал и базовые инструменты для трехмерного моделирования в программах 3D проектирования. Особенности работы в системах трехмерного проектирования одежды

*Тема 5. Общие вопросы проектирования и изготовления технологической оснастки и элементов технологического оборудования.*

Технологическая оснастка. Виды. Область использования. Особенности изготовления. Оборудование для печати. Основные конструктивные элементы. Перспективные технологии печати.

*Тема 6. Методы проектирования оборудования. Программные продукты.*

Методы проектирования оборудования и оснастки. Программные продукты Kompas, Autocad, Ansys.

*Тема 7. Технологии трехмерной визуализации. Программные продукты. Разработка 3Dмодели объекта. Основы 3Dвизуализации.*

Способы передачи информации о цифровых клонах фигур, полученных с помощью бодисканеров, чертежей деталей, полученных с помощью САПР, колористическом и фактурном оформлении поверхности текстильных материалов в программные среды 3D САПР для анимации и визуализации объектов.

*Тема 8. Аддитивные технологии. Область применения. Классификация способов 3Dпечати. Область применения.*

Аддитивные технологии, существующие разновидности и принципы функционирования. Возможности использования аддитивных технологий для одежды и обуви. Аддитивные технологии, или технологии послойного синтеза, как реальная альтернатива традиционным методам изготовления продукции, дают возможность создавать изделия сложной формы и технологического оборудования и оснастки по трехмерным компьютерным моделям.

*Тема 9. VR технологии. Область применения. Область применения*

Введение в технологию виртуальной реальности. Определение виртуальной и дополненной реальности, история развития виртуальной реальности, определение RMS-системы, знакомство с существующими системами, их назначением и

использованием в индустрии моды..

#### **6. Методические материалы для обучающихся по освоению дисциплины**

Студенту настоятельно рекомендуется посещать лекции ввиду ограниченного количества литературы по данной тематике, постоянного обновления содержания лекций, большого объема наглядного и демонстрационного материала. Самостоятельная работа студента складывается из изучения материалов лекций и рекомендуемой литературы, подготовке к практическим работам по вопросам и заданиям, выданным преподавателям в конце лекции. Систематическая подготовка к практическим работам – залог накопления глубоких знаний и успешной сдачи экзамена. Готовиться к практическим работам следует не только теоретически.

| $N_2$<br>$\Pi/\Pi$ | Раздел (тема) дисциплины                                                                                                    | Задание                                                                                                    | Часы  | Рекомен<br>-дуемая     | Форма<br>контроля                           |
|--------------------|----------------------------------------------------------------------------------------------------|----------------------------------------------------------------------------------------------------|-------|------------------------|---------------------------------------------|
|                    |                                                                                                    |                                                                                                    |       | литера-<br><b>Typa</b> |                                             |
|                    | Цифровые технологии в легкой<br>промышленности                                                                              | Подготовка к лекционным занятиям,<br>самостоятельное изучение учебного<br>материала, работа с литературными<br>источниками | 5     | $\lceil 1-8 \rceil$    | Вопросы по<br>темам/разделам<br>дисциплины  |
|                    | Цифровое проектирование и<br>моделирование в 2D системах                                                                    | Подготовка к лекционным занятиям,<br>самостоятельное изучение учебного<br>материала, работа с литературными<br>источниками | 15    | $[1-8]$                | Вопросы по<br>темам/разделам<br>дисциплины. |
|                    | Цифровые двойники продуктов<br>и процессов, цифровые<br>платформы                                                           | Подготовка к лекционным занятиям,<br>самостоятельное изучение учебного<br>материала, работа с литературными<br>источниками | 10    | $[1-8]$                | Вопросы по<br>темам/разделам<br>дисциплины. |
|                    | Цифровое проектирование и<br>моделирование в 3D системах                                                                    | Подготовка к лекционным занятиям,<br>самостоятельное изучение учебного<br>материала, работа с литературными<br>источниками | 15    | $[1-8]$                | Вопросы по<br>темам/разделам<br>дисциплины. |
|                    | Зачет                                                                                                    | Подготовка к сдаче зачета                                                                                                  | 30,75 | $\lceil 1-8 \rceil$    | Вопросы в<br>зачете                         |
|                    | Итого в 1 семестре                                                                                                    |                                                                                                    | 75,75 |                        |                                             |
|                    | Общие вопросы<br>проектирования и изготовления<br>технологической оснастки и<br>элементов технологического<br>оборудования. | Подготовка к лекционным занятиям,<br>самостоятельное изучение учебного<br>материала, работа с литературными<br>источниками | 10    | $[1-8]$                | Вопросы по<br>темам/разделам<br>дисциплины. |
|                    | Методы проектирования<br>оборудования. Программные<br>продукты.                                                             | Подготовка к лекционным занятиям,<br>самостоятельное изучение учебного<br>материала, работа с литературными<br>источниками | 10    | $[1-8]$                | Вопросы по<br>темам/разделам<br>дисциплины. |
|                    | Технологии трехмерной<br>визуализации. Программные<br>продукты. Разработка<br>З Омодели объекта. Основы<br>3 Овизуализации. | Подготовка к лекционным занятиям,<br>самостоятельное изучение учебного<br>материала, работа с литературными<br>источниками | 13,65 | $[1-8]$                | Вопросы по<br>темам/разделам<br>дисциплины. |
|                    | Аддитивные технологии.<br>Область применения.<br>Классификация способов<br>З Опечати. Область применения.                   | Подготовка к лекционным занятиям,<br>самостоятельное изучение учебного<br>материала, работа с литературными<br>источниками | 10    | $[1-8]$                | Вопросы по<br>темам/разделам<br>дисциплины. |
|                    | VR технологии. Область<br>применения. Область<br>применения.                                                                | Подготовка к лекционным занятиям,<br>самостоятельное изучение учебного<br>материала, работа с литературными                | 10    | $\lceil 1-8 \rceil$    | Вопросы по<br>темам/разделам                |

**6.1. Самостоятельная работа обучающихся по дисциплине (модулю)**

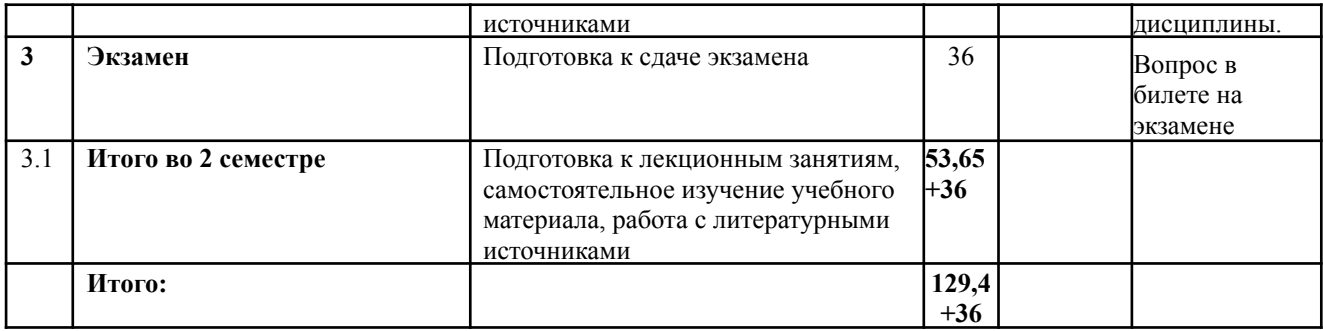

# **6.2. Тематика и задания для лабораторных занятий (***при наличии***)**

# *Не предусмотрены*

# **6.3. Тематика и задания для практических занятий**

1. Цифровое проектирование базовых форм швейного изделия в программе 2D проектирования

2. Цифровое проектирование авторской модели швейного изделия в программе 2D проектирования

3. Модуль «раскладка» лекал. Подготовка модели к раскладке. Создание производственной модели. Интерфейс и структура модуля «раскладка».

4. Оформление пакета конструкторско-технологической документации. Виды производственной документации. Обзор ПО используемых для оформления КТД..

5. Цифровые двойники фигур типового и нетипового телосложения и способы их генерирования. Работа и подготовка аватаров. Исходные данные. Разработка аватаров российских типовых женских и мужских фигур. Импорт клонов сканированных фигур. Оценка цифровых двойников фигур. Проверка их адекватности.

6. Функционал и базовые инструменты для трехмерного моделирования

7. Освоение технологии 3D – моделирования швейных изделий. Проектирование базовых форм изделий

8. Проведение виртуальной примерки авторской модели и визуализация опытного образца.

9. Создание рендеринга авторской модели и виртуального показа моделей одежды

- 10. Технологическая оснастка. Виды. Область использования.
- 11. Методы проектирования оборудования. Программные продукты.
- 12. 3D Моделирование фурнитуры. Генерация идей. Подбор и разработка перспективных изделий.
- 13. 3D Моделирование оснастки оборудования. Генерация идей. Подбор и разработка перспективных изделий.
- 14. Аддитивные технологии. Программные продукты.
- 15. VR технологии. Программные продукты.

# **6.4. Методические рекомендации для выполнения курсовых работ (проектов)** *при наличии*

# *Не предусмотрены*

# **7. Перечень основной и дополнительной литературы, необходимой для освоения дисциплины (модуля)**

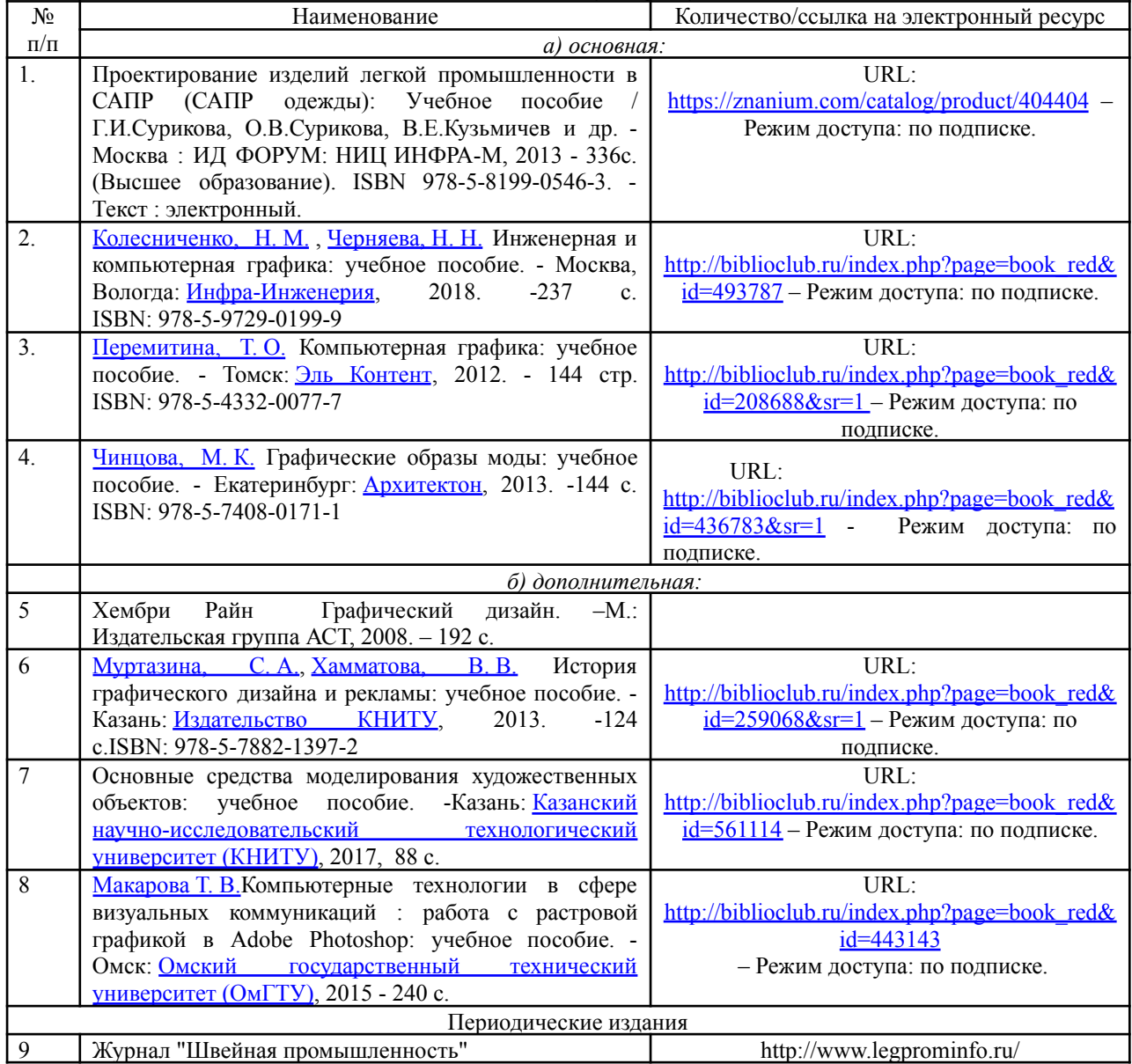

# **8. Перечень ресурсов информационно-телекоммуникационной сети «Интернет», необходимых для освоения дисциплины**

*Информационно-образовательные ресурсы:*

1. Библиотека ГОСТов. Все ГОСТы, [Электронный ресурс], URL[:http://vsegost.com/](http://vsegost.com/) *Электронные библиотечные системы:*

1. ЭБС «Лань»

- 2. ЭБС «Университетская библиотека online»
- 3. ЭБС «Znanium»

## **9. Описание материально-технической базы, необходимой для осуществления образовательного процесса по дисциплине**

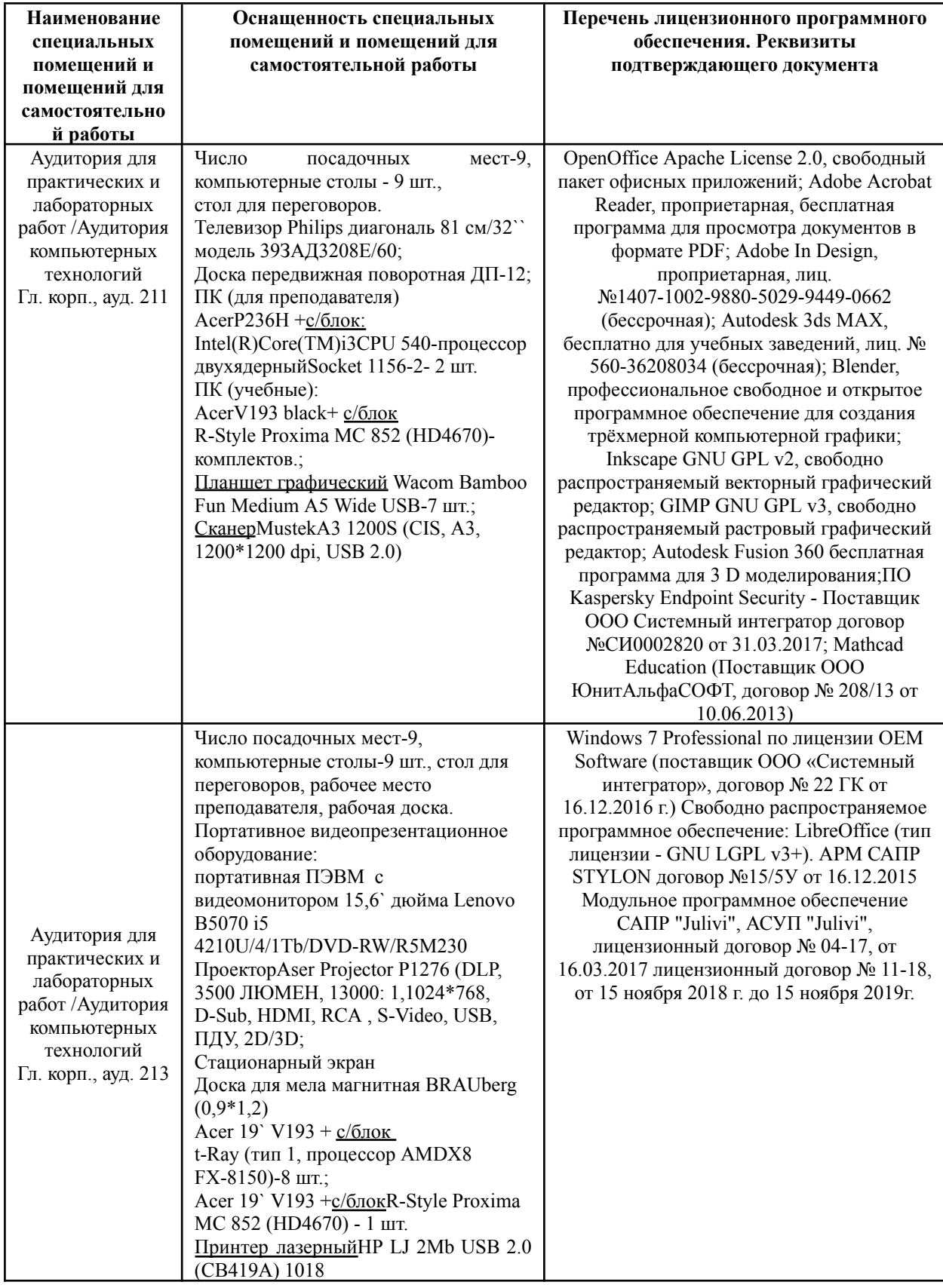